## 如何重新搜台的介紹短片 - 短片字幕

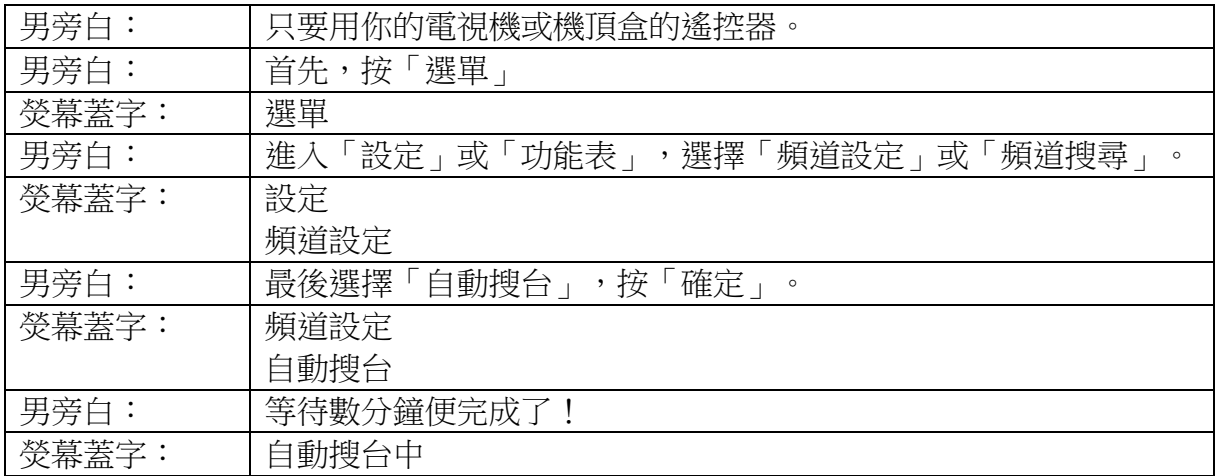